## Tema 14 – Grafos y su Implementación en Java Parte II

Germán MoltóEscuela Técnica Superior de Ingeniería Informática Universidad Politécnica de Valencia

#### Tema 14 – Grafos y su Implementación en Java

#### Índice general:

- 1.Conceptos básicos sobre Grafos
- 2.Representación de un Grafo: Matriz vs Listas de Adyacencia
- 3.Representación de un Grafo Ponderado: la clase Adyacente
- 4. Representación de un Grafo ponderado y etiquetado: La clase GrafoDEtiquetado.
- 5.Recorrido en Profundidad (DFS) de un Grafo
- 6.Recorrido en Amplitud (BFS) de un Grafo

**2**

#### Recorrido de un Grafo: Ampliación de la clase Grafo

- Los recorridos permiten obtener una secuencia de sus elementos.
- **Recorrido en Profundidad** o Depth First Search (DFS)
	- ¥. Generalización del Recorrido Pre-Orden de un Árbol
	- þ Explora las aristas del Grafo de manera que se visitan los vértices adyacentes al recién visitado, con lo que se consigue "profundizar" en las ramas del Grafo.
- **Recorrido en Anchura** o Breadth First Search (BFS)
	- Generalización del Recorrido por Niveles de un Árbol.
	- þ Explora las Aristas del Grafo de manera que se visitan los vértices adyacentes al explorado actualmente. Para cada uno de esos vértices, se exploran sus vecinos, provocando un recorrido en anchura.

Recorrido en Profundidad (DFS) de un Grafo

 En Árboles Binarios conseguíamos hacer un recorrido en profundidad de la siguiente manera:

PreOrden (Árbol) { PreOrden(RaízÁrbol);

- tratar(RaízÁrbol); Hijo(RaízÁrbol) PreOrden(Hijo(RaízÁrbol));
- En Grafos lo haremos de manera similar:

DFS(Grafo) { ∀ Vertice<sub>i</sub> ∈ Grafo DFS(Vertice);

tratar(Vértice); ∀ adyacente(Vértice<sub>i</sub>) DFS(adyacente(Vértice));

}

}

**1**

#### Ejemplo de Recorrido en Profundidad 8 7914104 $7$   $\sim$ 8112a**h** b $\bullet$  c d eg, f41 $\overline{2}$ **ah b**1 2 (8) 2 3456**..** $3(4)$ h  $\rightarrow$  3 (11)  $\rightarrow$  1 (8)  $\rightarrow$  4 (1)  $\rightarrow$  5 (7)  $\begin{array}{|c|c|c|c|c|c|}\n\hline\nb & 1 (4) & \longrightarrow 2 (11) & \longrightarrow 6 (8)\n\end{array}$ g c **.... .... .... .. ....** • Deberemos anotar los vértices ya visitados para no recorrerlos varias veces.• Utilizamos un vector de vértices ya visitados. Gestión de Visitados para DFS Utilizar atributos para marcar los Vértices ya visitados: si visitados[i] == 0, el Vértice i NO se ha visitado aún si visitados[i] > 0, el Vértice i SÍ se ha visitado. El valor de visitados[i] indica el orden en el que se ha visitado el Vértice: De esta manera se interpretará: visitados[3] = 5  $\rightarrow$  El Vértice 3 se ha visitado en 5° posición, es decir, antes se han visitado otros 4 vértices. **6**

## Traza de Recorrido en Profundidad: DFS (1/9)

• Vértice origen: 1

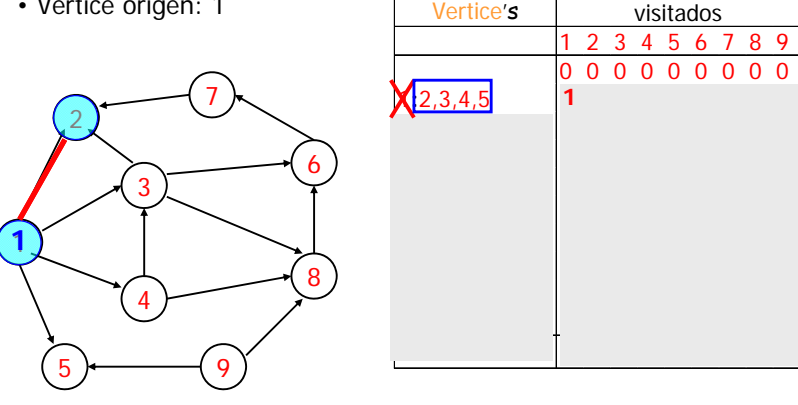

Traza de Recorrido en Profundidad: DFS (2/9)

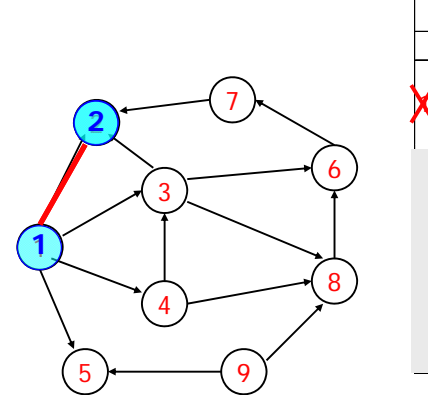

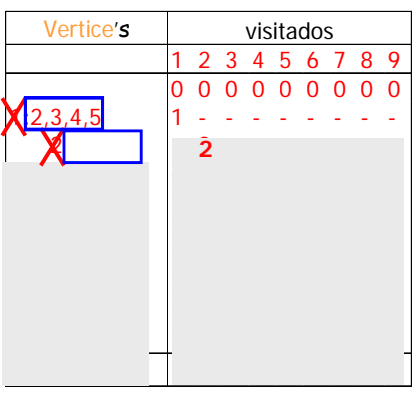

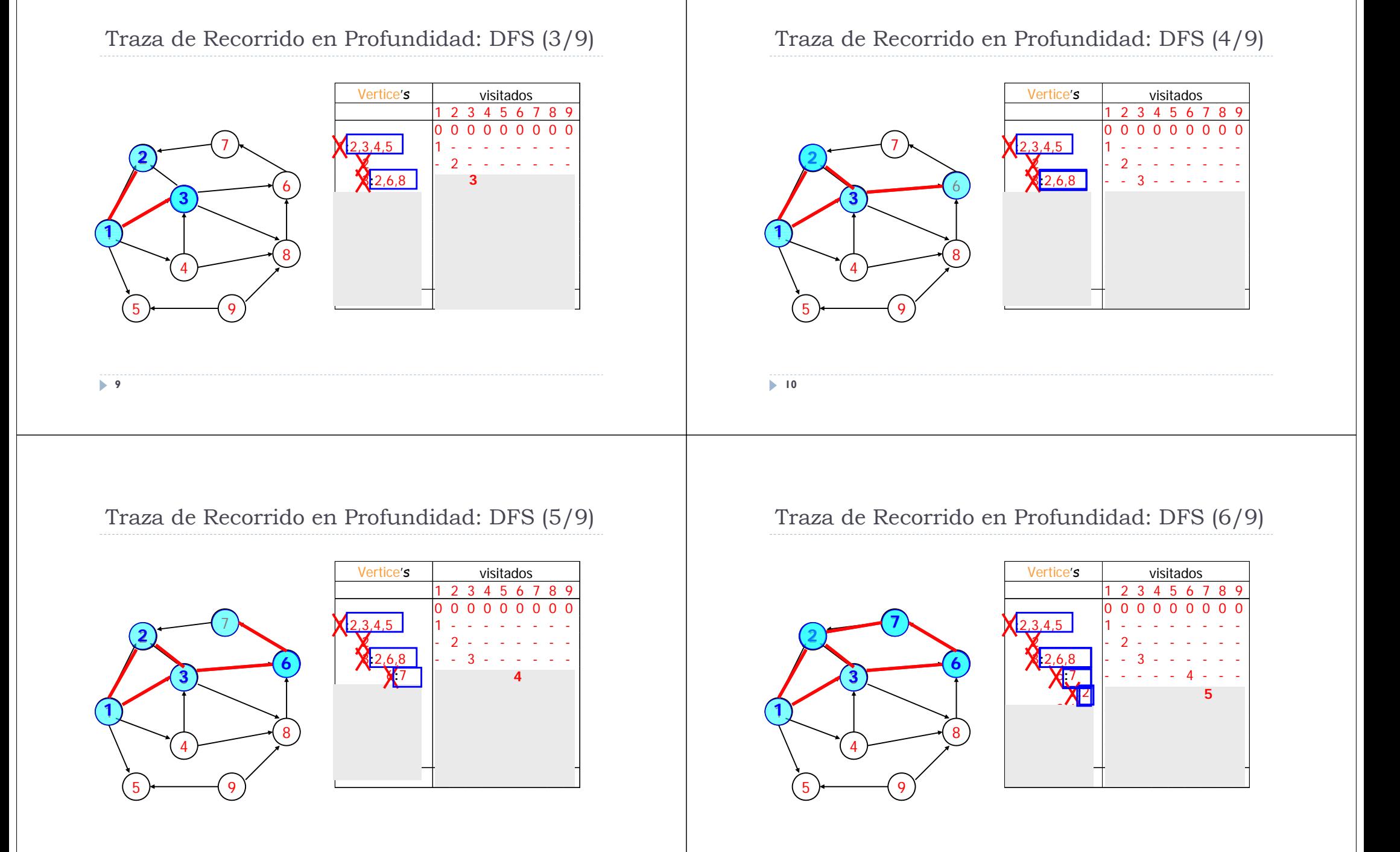

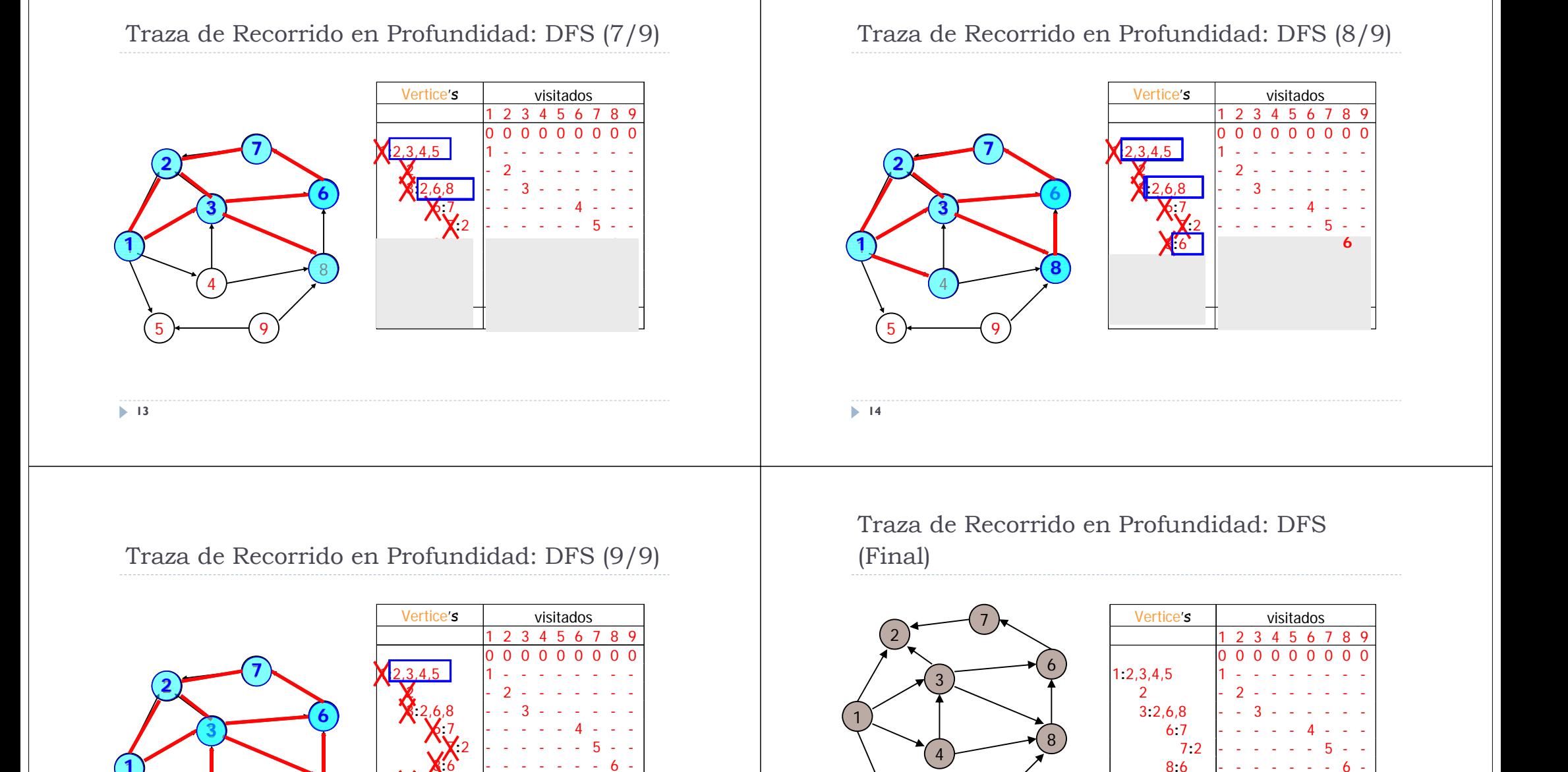

-

 $\frac{1}{4}$ :3,8  $\frac{1}{1}$   $\frac{1}{2}$  5 - - - - 8 - - - - **:**5,8 - - - - - - - - 9

• La secuencia de vértices visitados (DFS) es: 1 2 3 6 7 8 4 5 9

**:**3,8 - - - 7 - - - - -

**:**5,8 - - - - - - - - 9

 $5 - 5 - 2$ 

**1 2 3 7 8 4 5 6 9** 

**.....**

## Ampliación de la clase Grafo para Soporte de DFS

 Ampliamos la clase Grafo para soportar la implementación del recorrido DFS.

public abstract class **Grafo<E>**{ protected int **visitados**[]; //Para el recorrido DFS protected int **ordenVisita**; //Orden de visita de los vértices

```
public String toStringDFS() {...}
 protected String arrayToString(int v[]){ … }
 public int[] toArrayDFS() { … }
 protected void toArrayDFS(int origen, int res[]) { … }
} /* Fin de la clase Grafo */
```

```
17
```
# Métodos de Soporte para DFS (I)

## public int[] **toArrayDFS**() {  $int res[] = new int[numVertices() + 1];$ visitados = new int $[numVertices() + 1]$ ; ordenVisita = 1; for (int  $i = 1$ ;  $i \le m$  numVertices();  $i+n$ if ( visitados $[i] == 0$  ) toArrayDFS(i, res); return res; }

**Es necesario realizar el bucle** *for* **por si el grafo tiene varias componentes conexas (en ese caso no sería posible alcanzar todos los vértices desde el vértice origen).**

**18**

## Métodos de Soporte para DFS (II)

```
protected void toArrayDFS(int origen, int res[]) { 
      res[ordenVisita] = origen;
      visitados[origen] = ordenVisita++;
      ListaConPl<Adyacente> l = adyacentesDe(origen);
      for (l.inicio(); !l.esFin(); l.siguiente()) {
        Adyacente a = 1.recuperar();
        if (visitados[a.destino] == 0) toArrayDFS(a.destino, res);
      }
  } 
                                      El array res contiene directamente la 
                                       secuencia de vértices en el orden en el 
                                      que son recorridos mediante DFS.
```
## Métodos de Soporte para DFS (III)

```
public String toStringDFS() {
     return arrayToString(toArrayDFS());
   }
protected String arrayToString(int v[]){
     StringBuilder sb = new StringBuilder();
     for (int i = 1; i \leq x, length; i++)
        sb.append(v[i] + "\n");
     return sb.toString();
   }
```
## Recorrido en Anchura (BFS) de un Grafo

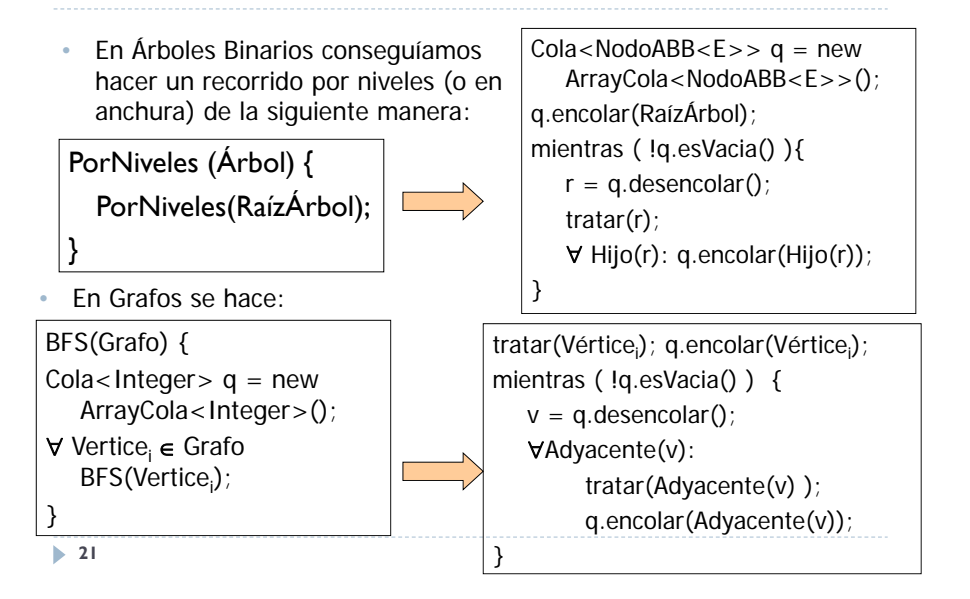

## Traza de Recorrido en Anchura: BFS (Final)

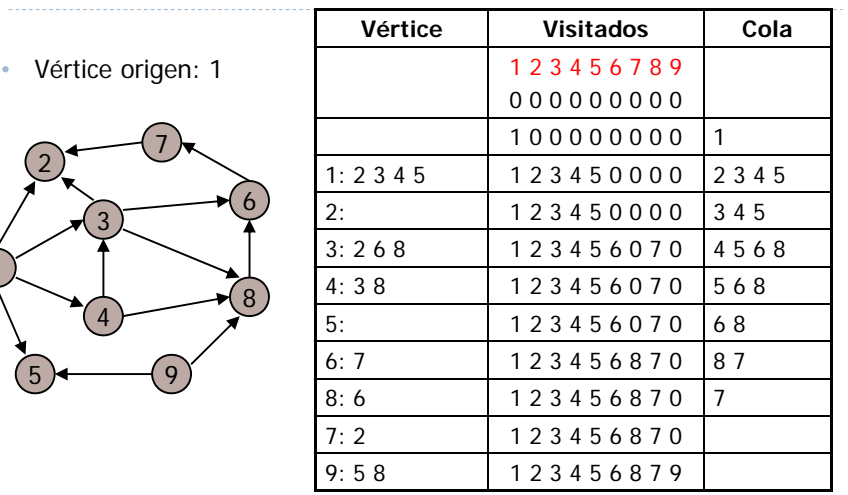

• La secuencia de vértices visitados (BFS) es: 1 2 3 4 5 6 8 7 9

**23**

5

1

## Ampliación de la clase Grafo para Soporte de BFS

 $6(4) \rightarrow 7(7)$ 

2 (8) 4 (2)

Traza de Recorrido en Anchura: BFS

9

e

10

 $\begin{array}{|c|c|c|c|c|c|c|c|}\n\hline\n0 & (8) & & 3 & (1) & & \rightarrow & 4 & (7)\n\end{array}$ 

•

 $\uparrow$  10  $\qquad$   $\qquad$   $\qquad$  $\sqrt{10}$  10 16

por procesar:

 $|6|7$ 

Estado de la Cola de Vértices

**Aunque en esta traza los vértices se numeren de 0..N, de normal los numeramos de 1..N**

• Vértice origen: a

5 (4)

 $2(4)$ 

f

**d**

14

 $1(1)$ 

.......

 $b \rightarrow 0$  (4)  $\rightarrow 1$  (11)  $\rightarrow 5$  (8)

 $1(7)$   $\rightarrow$  5(2)

8 7

 $b = c$  d

g)

**g**

 $7 \geqslant$ 

2

i

12

4

 $8(10)$   $\rightarrow$  7 (14)

public abstract class **Grafo<E>**{ …/\*\* Para el recorrido DFS y BFS \*/ protected int visitados[];

protected int ordenVisita; /\*\* para el Recorrido en Anchura (BFS) \*/ protected **Cola<Integer>** q;

public String **toStringBFS**() { … } public int[] **toArrayBFS**() { … } protected void **toArrayBFS**(int origen, int res[]) { … }

} /\* Fin de la clase Grafo \*/

**22**

**.. ........**

c

i g

0

8

4

a

**a**

11

 $a \mapsto 1(8)$ 

h

**h**

b

**bb**  $\overline{\phantom{a}}$  **c i**

 $h \rightarrow 2(11)$ 

6(2)

e di di di

## El método toArrayBFS (1/2)

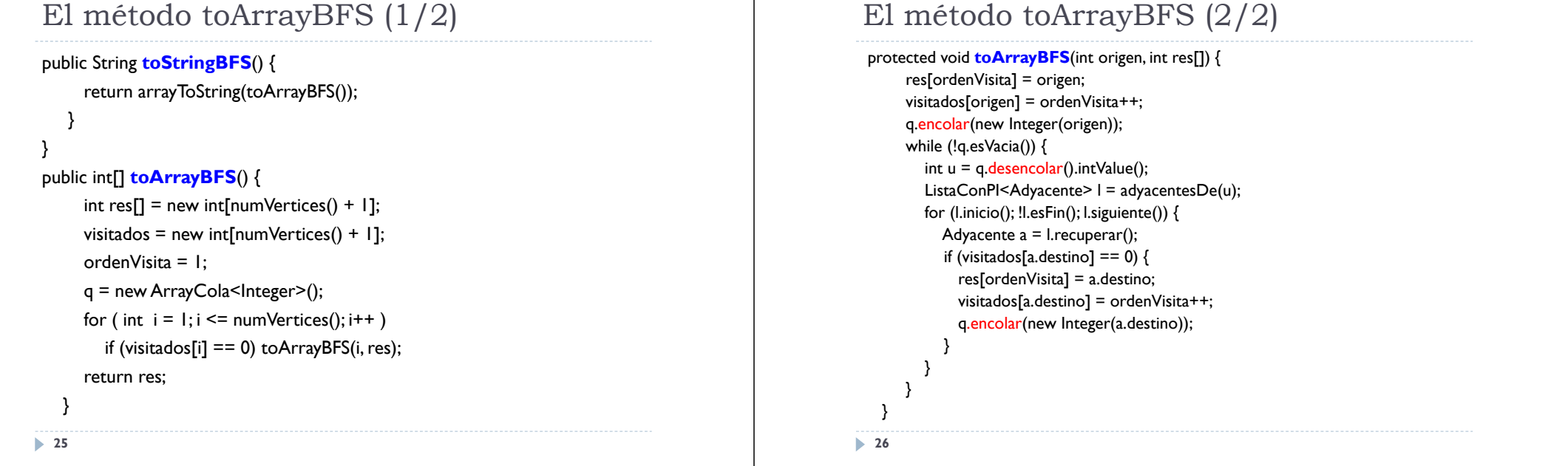

## Aplicaciones de las Estrategias de Recorrido

- El recorrido en profundidad de un Grafo permite:
	- Determinar el número de componentes conexas, a partir del número de invocaciones al método *toArrayDFS* desde el bucle principal.
	- Determinar si un Grafo es acíclico. Si se trata de visitar un nodo ya visitado entonces existe un ciclo en el Grafo.
- El recorrido en anchura de un Grafo permite:
	- Exploración parcial de un grafo de tamaño elevado.
	- Encontrar el camino más corto entre dos nodos.